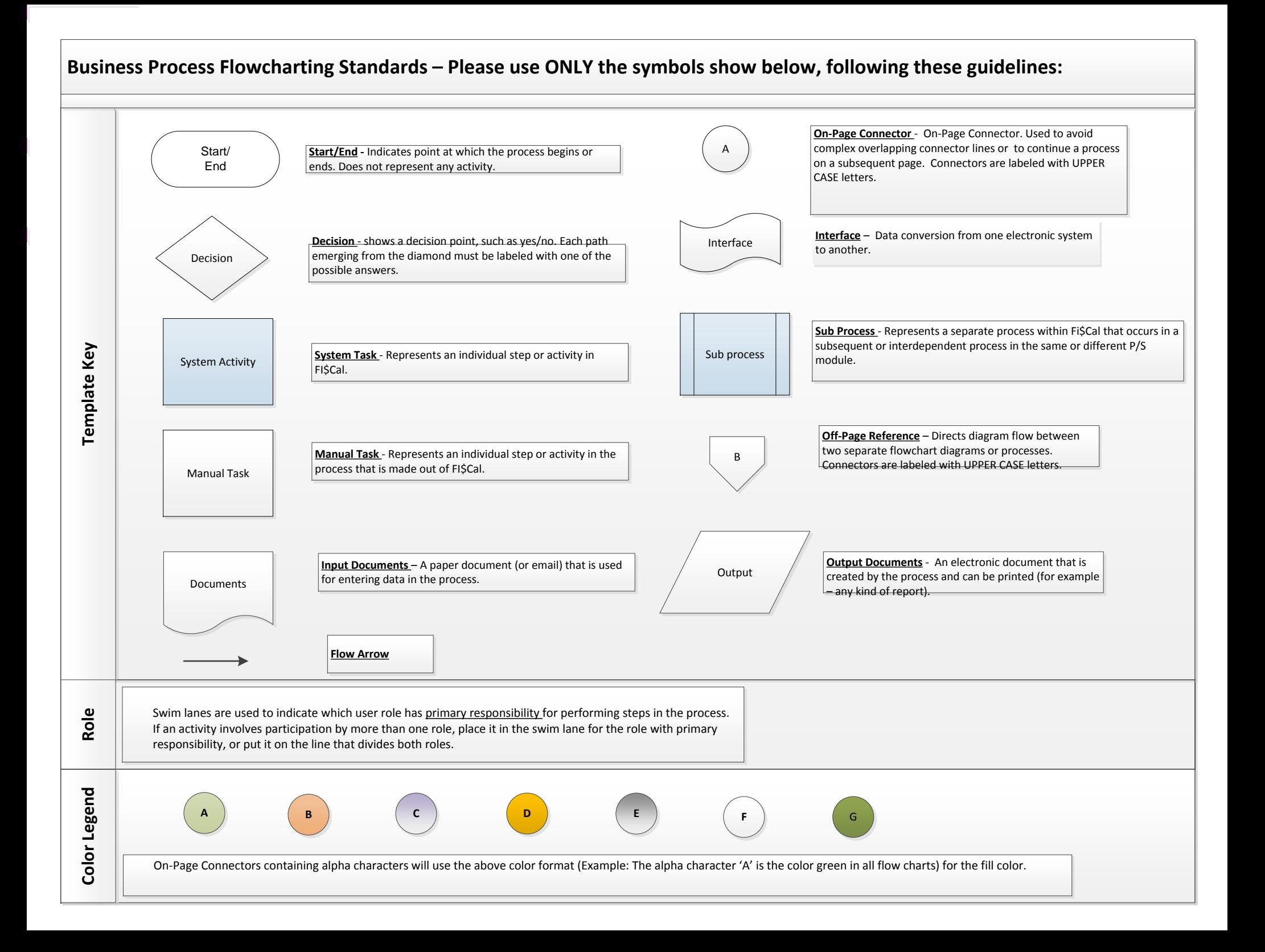

## Billing to Deposit

AR 3 – Enter and Maintain Receivables

## Recording <sup>a</sup> Receivable With or Without an Invoice

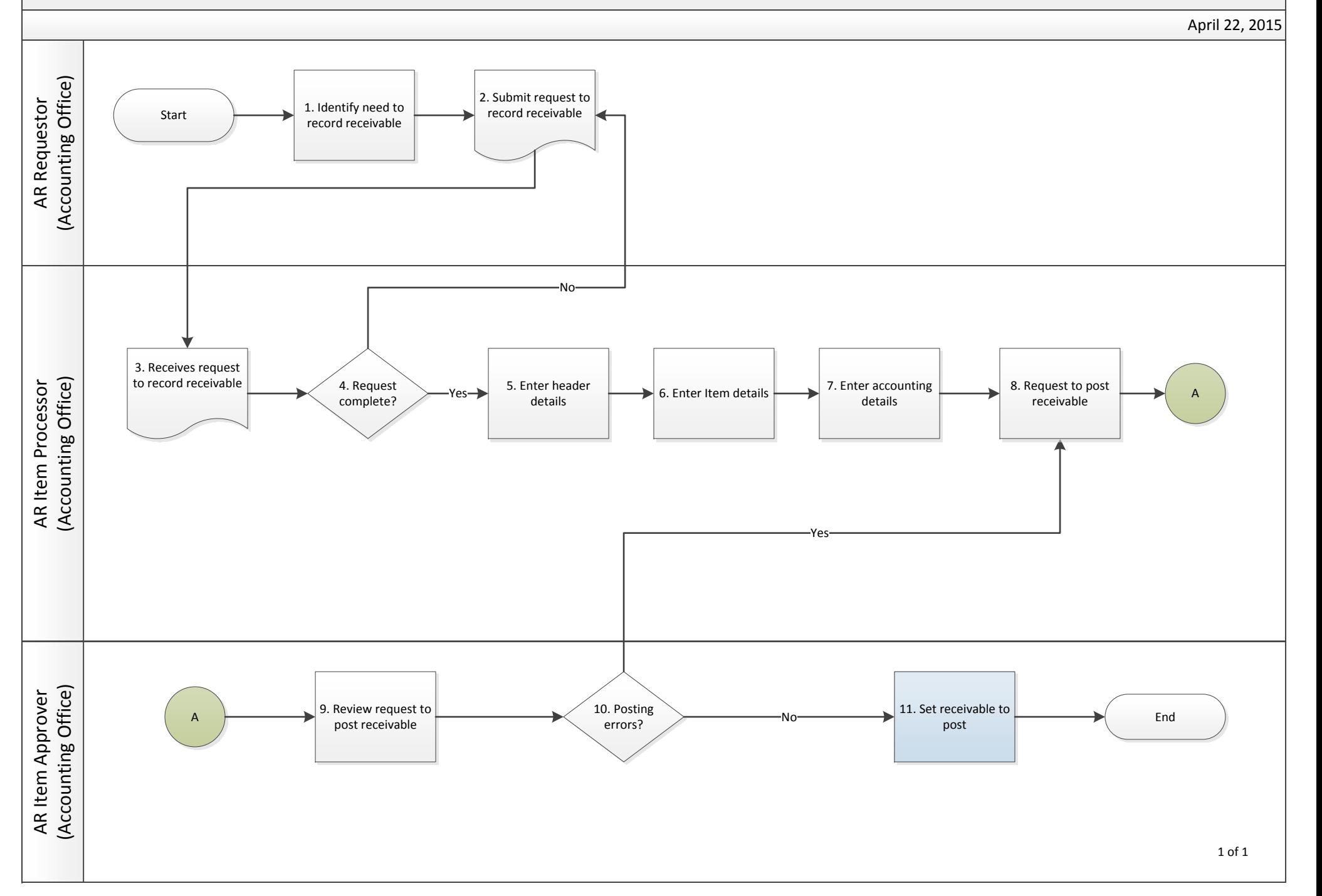